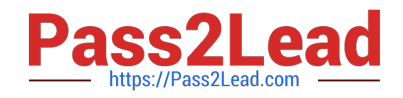

# **1Z0-1084-20Q&As**

Oracle Cloud Infrastructure Developer 2020 Associate

# **Pass Oracle 1Z0-1084-20 Exam with 100% Guarantee**

Free Download Real Questions & Answers **PDF** and **VCE** file from:

**https://www.pass2lead.com/1z0-1084-20.html**

100% Passing Guarantee 100% Money Back Assurance

Following Questions and Answers are all new published by Oracle Official Exam Center

**C** Instant Download After Purchase **83 100% Money Back Guarantee** 

- 365 Days Free Update
- 800,000+ Satisfied Customers

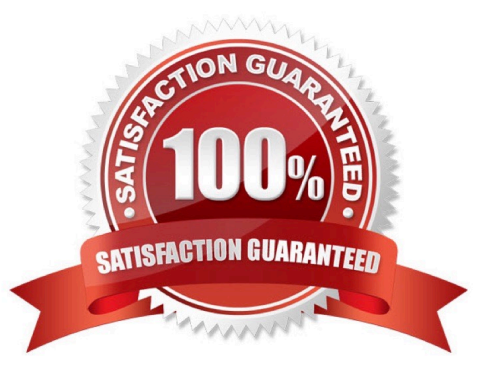

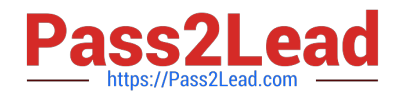

# **QUESTION 1**

Which one of the following is NOT a valid backend-type supported by Oracle Cloud Infrastructure (OCI) API Gateway?

- A. STOCK\_RESPONSE\_BACKEND
- B. ORACLE\_FUNCTIONS\_BACKEND
- C. ORACLE\_STREAMS\_BACKEND
- D. HTTP\_BACKEND

Correct Answer: C

In the API Gateway service, a back end is the means by which a gateway routes requests to the back- end services that implement APIs. If you add a private endpoint back end to an API gateway, you give the API gateway access to the VCN associated with that private endpoint. You can also grant an API gateway access to other Oracle Cloud Infrastructure services as back ends. For example, you could grant an API gateway access to Oracle Functions, so you can create and deploy an API that is backed by a serverless function. API Gateway service to create an API gateway, you can create an API deployment to access HTTP and HTTPS URLs. https://docs.cloud.oracle.com/enus/iaas/Content/APIGateway/Tasks/ apigatewayusinghttpbackend.htm API Gateway service to create an API gateway, you can create an API deployment that invokes serverless functions defined in Oracle Functions. https://docs.cloud.oracle.com/en-us/iaas/Content/APIGateway/Tasks/ apigatewayusingfunctionsbackend.htm API Gateway service, you can define a path to a stock response back end https://docs.cloud.oracle.com/en-us/iaas/Content/ APIGateway/Tasks/ apigatewayaddingstockresponses.htm

### **QUESTION 2**

You are building a cloud native, serverless travel application with multiple Oracle Functions in Java, Python and Node.js. You need to build and deploy these functions to a single applications named travel-app. Which command will help you complete this task successfully?

- A. oci fn function deploy --ap travel-ap --all
- B. fn deploy --ap travel-ap -- all
- C. oci fn application --application-name-ap deploy --all
- D. fn function deploy --all --application-name travel-ap

#### Correct Answer: B

check the steps for Creating, Deploying, and Invoking a Helloworld Function https://docs.cloud.oracle.com/ enus/iaas/Content/Functions/Tasks/functionscreatingfirst.htm in step 7 that will deploy the funcation 7Enter the following single Fn Project command to build the function and its dependencies as a Docker image called helloworld-func, push the image to the specified Docker registry, and deploy the function to Oracle Functions in the helloworld-app: \$ fn -v deploy --app helloworld-app The -v option simply shows more detail about what Fn Project commands are doing (see Using the Fn Project CLI with Oracle Functions).

## **QUESTION 3**

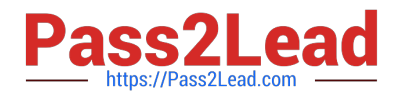

You have been asked to create a stateful application deployed in Oracle Cloud Infrastructure (OCI)

Container Engine for Kubernetes (OKE) that requires all of your worker nodes to mount and write data to

persistent volumes.

Which two OCI storage services should you use?

A. Use OCI File Services as persistent volume.

- B. Use GlusterFS as persistent volume.
- C. Use OCI Block Volume backed persistent volume.
- D. Use open source storage solutions on top of OCI.

E. Use OCI Object Storage as persistent volume.

Correct Answer: AC

A PersistentVolume (PV) is a piece of storage in the cluster that has been provisioned by an administrator. PVs are volume plugins like Volumes, but have a lifecycle independent of any individual Pod that uses the PV. A PersistentVolumeClaim (PVC) is a request for storage by a user. It is similar to a Pod. Pods consume node resources and PVCs consume PV resources. If you intend to create Kubernetes persistent volumes, sufficient block volume quota must be available in each availability domain to meet the persistent volume claim. Persistent volume claims must request a minimum of 50 gigabytes You can define and apply a persistent volume claim to your cluster, which in turn creates a persistent volume that\\'s bound to the claim. A claim is a block storage volume in the underlying IaaS provider that\\'s durable and offers persistent storage, enabling your data to remain intact, regardless of whether the containers that the storage is connected to are terminated. With Oracle Cloud Infrastructure as the underlying IaaS provider, you can provision persistent volume claims by attaching volumes from the Block Storage service.

# **QUESTION 4**

Which two statements accurately describe an Oracle Functions application?

A. A small block of code invoked in response to an Oracle Cloud Infrastructure (OCI) Events service

B. A Docker image containing all the functions that share the same configuration

C. An application based on Oracle Functions, Oracle Cloud Infrastructure (OCI) Events and OCI API Gateway services

- D. A common context to store configuration variables that are available to all functions in the application
- E. A logical group of functions

Correct Answer: DE

Applications in the Function services In Oracle Functions, an application is:

1.

a logical grouping of functions

2.

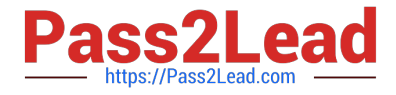

a common context to store configuration variables that are available to all functions in the application When you define an application in Oracle Functions, you specify the subnets in which to run the functions in the application.

# **QUESTION 5**

You are working on a serverless DevSecOps application using Oracle Functions. You have deployed a Python function that uses the Oracle Cloud Infrastructure (OCI) Python SDK to stop any OC1 Compute instance that does not comply with your corporate security standards There are 3 non compliant OCI Compute instances. However, when you invoke this function none of the instances were stopped. How should you troubleshoot this?

A. There is no way to troubleshoot a function running on Oracle Functions.

B. Enable function logging in the OCI console, include some print statements in your function code and use logs to troubleshoot this.

C. Enable function remote debugging in the OCI console, and use your favorite IDE to inspect the function running on Oracle Functions.

D. Enable function tracing in the OCI console, and go to OCI Monitoring console to see the function stack trace.

Correct Answer: B

Storing and Viewing Function Logs When a function you\\'ve deployed to Oracle Functions is invoked, you\\'ll typically want to store the function\\'s logs so that you can review them later. You specify where Oracle Functions stores a function\\'s logs by setting a logging policy for the application containing the function. You set application logging policies in the Console. Whenever a function is invoked in this application, its logs are stored according to the logging policy that you specified. you can view the logs for a function that have been stored in a storage bucket in Oracle Cloud Infrastructure Object Storage https://docs.cloud.oracle.com/en-

us/iaas/Content/Functions/Tasks/functionsexportingfunctionlogfiles.htm

[Latest 1Z0-1084-20 Dumps](https://www.pass2lead.com/1z0-1084-20.html) [1Z0-1084-20 VCE Dumps](https://www.pass2lead.com/1z0-1084-20.html) [1Z0-1084-20 Braindumps](https://www.pass2lead.com/1z0-1084-20.html)